## **Camp Tahquitz 2021 Summer Camp Registration Parent Portal – Scoutmaster Set Up**

One of the exciting aspects of this program is that a troop can arrange for parents to enter information for their child (as well as for adults going as leaders), as well as the option for having each parent make payments for their scout (saving the Scoutmaster from having to go to each scout and collect all of the money, deposit it in the troop account, and then making out a check for the council)

Here are the steps to set up Parent Portal.

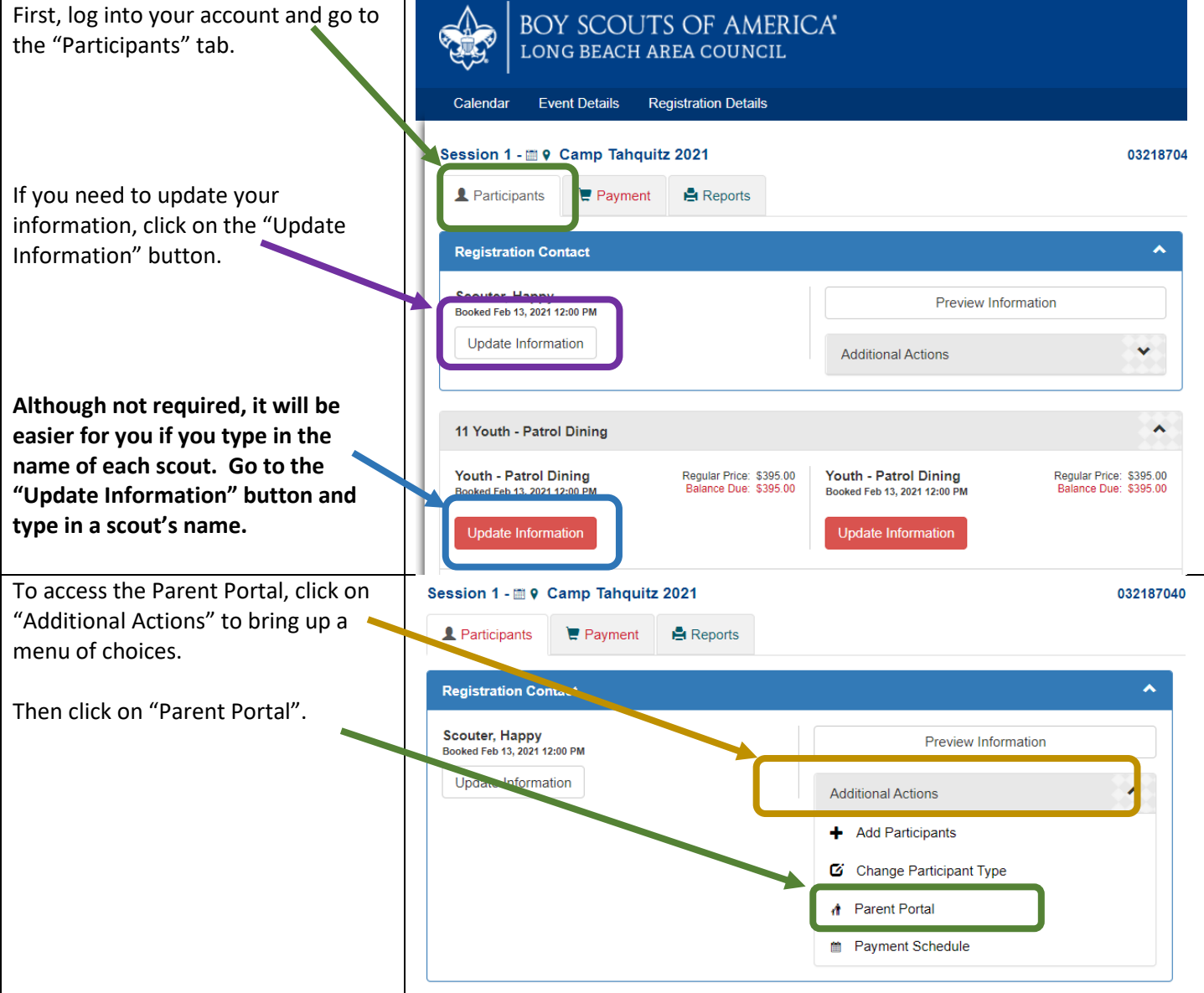

## **Camp Tahquitz 2021 Summer Camp Registration Parent Portal – Scoutmaster Set Up**

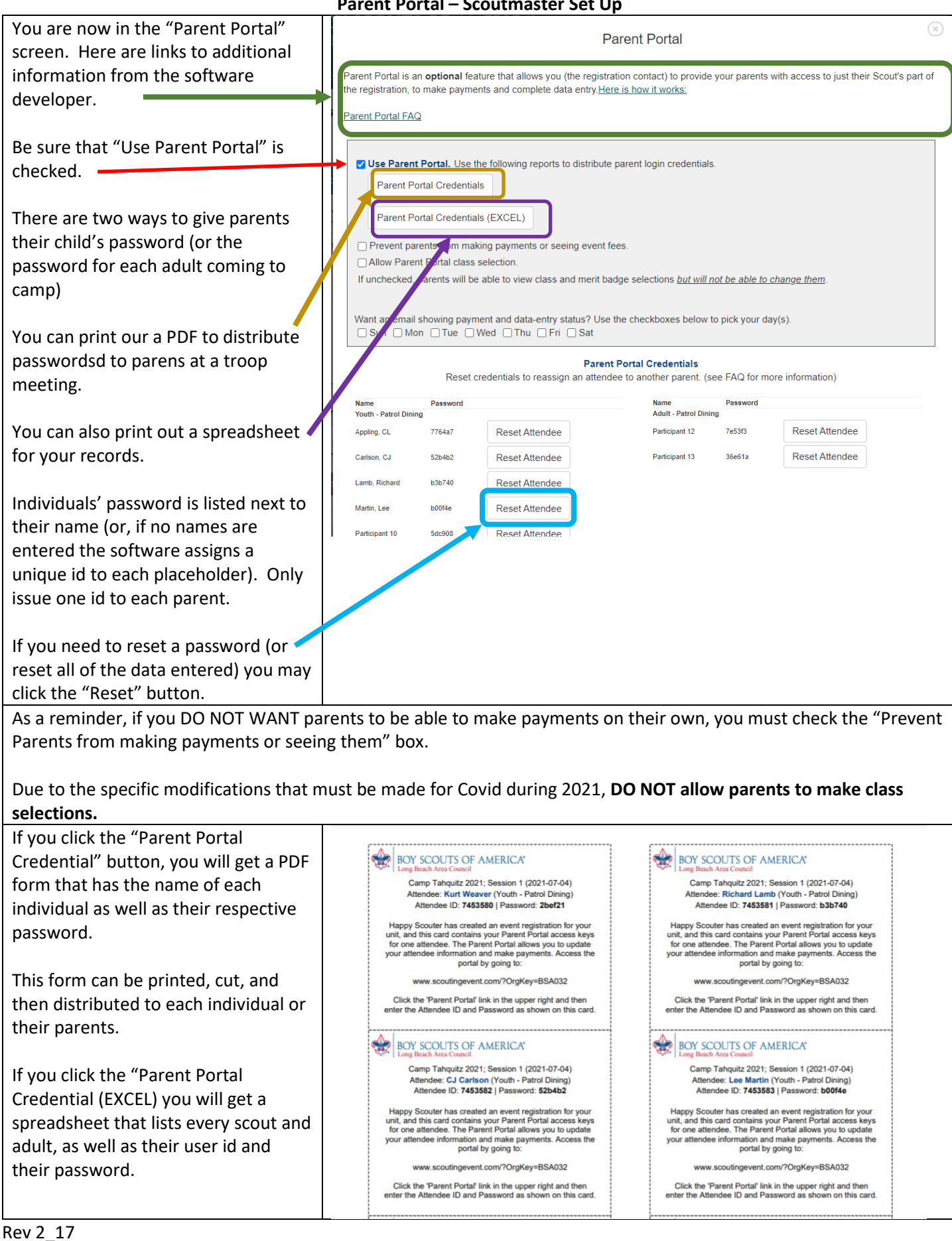